## Рабочий стол. Иправление мышью

 $\bullet$ 

## Рабочий стол - это изображение на экране монитора готового к работе компьютера.

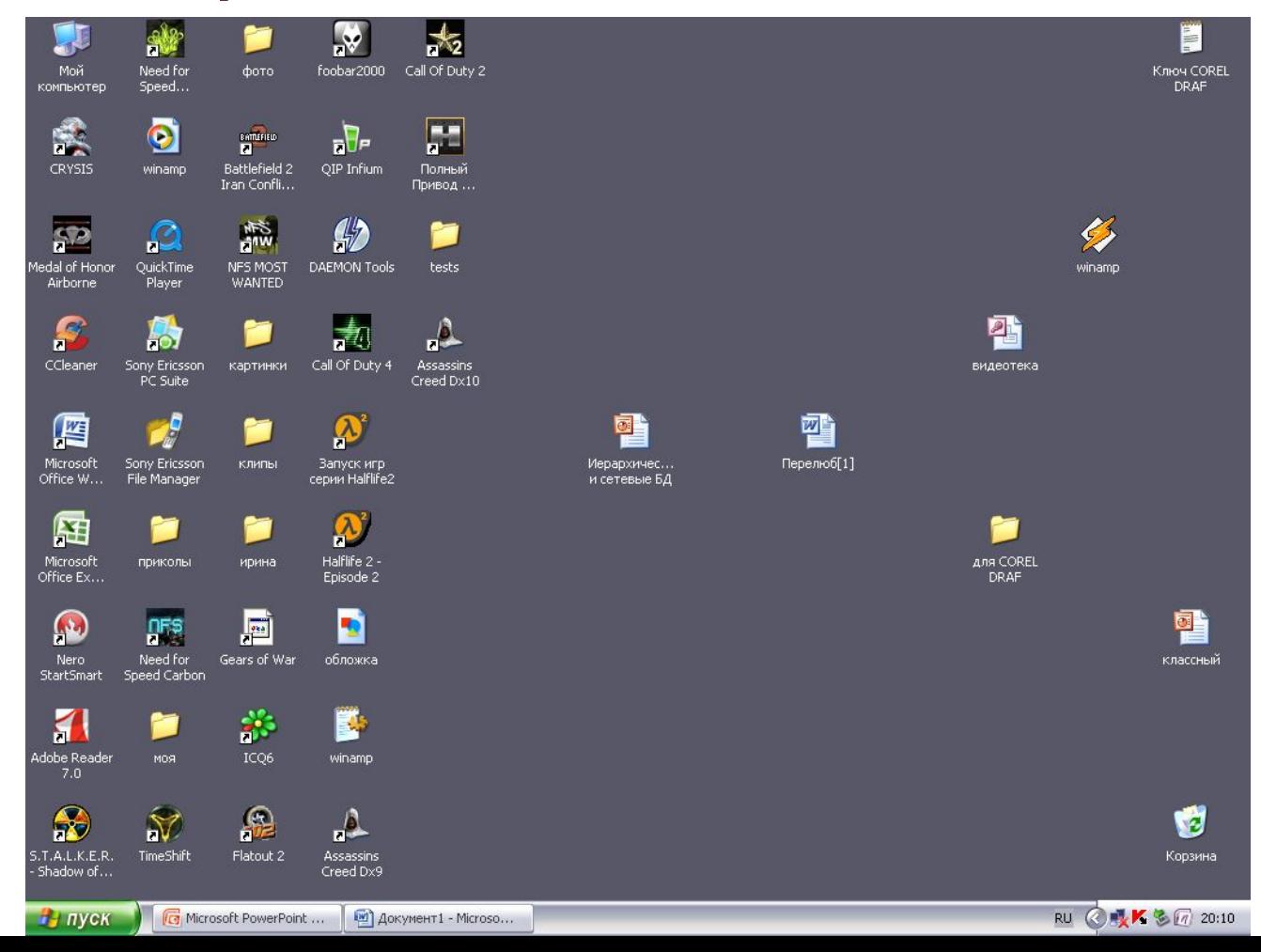

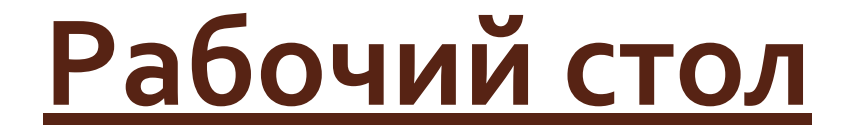

## Значки (картинки)

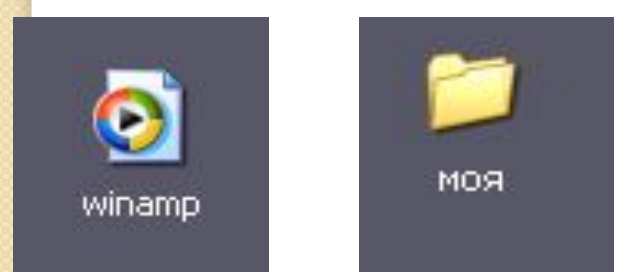

## Ярлыки (картинки со стрелочками)

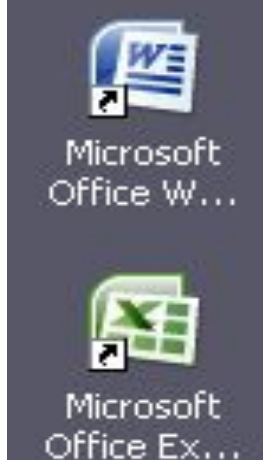

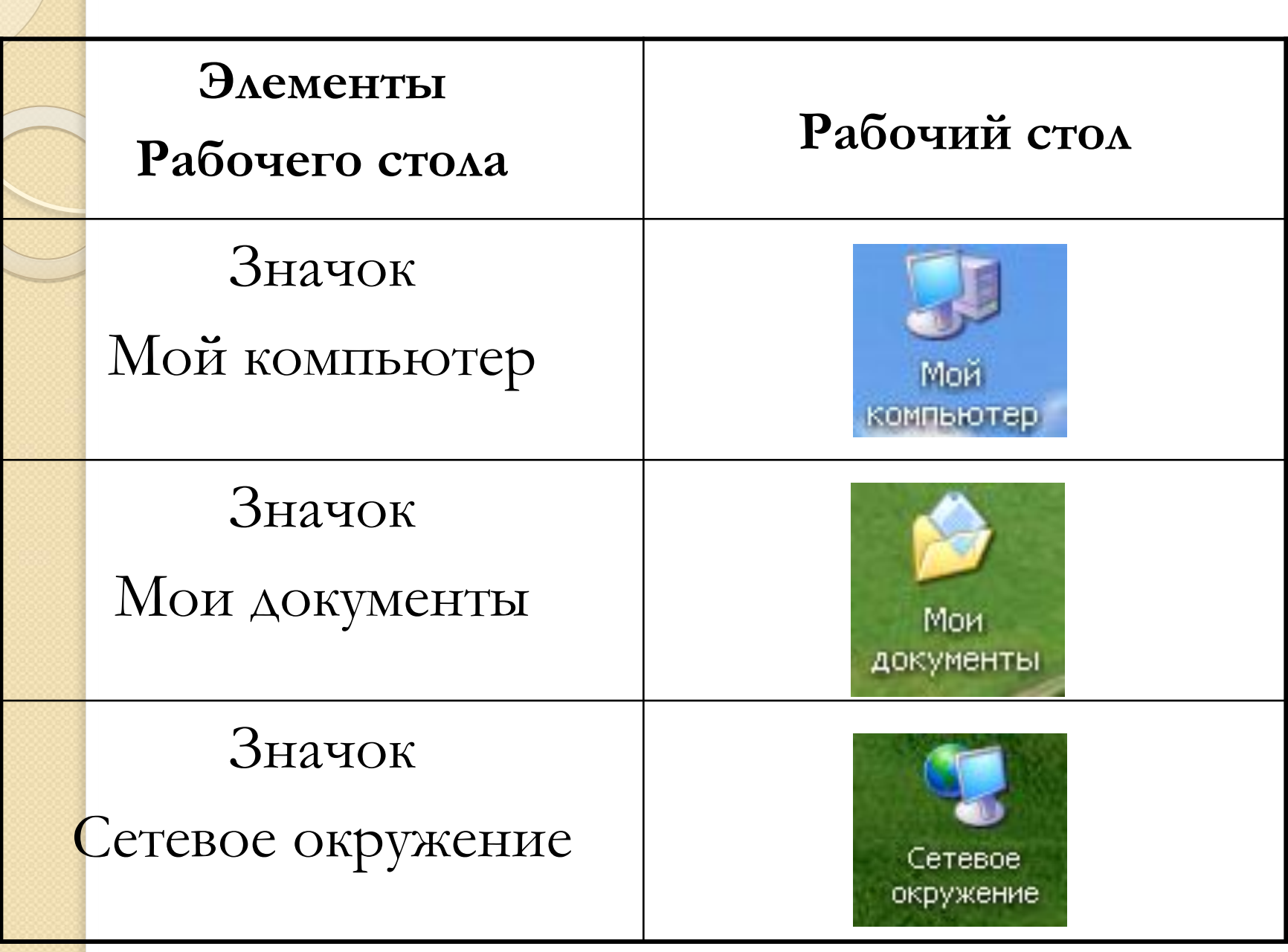

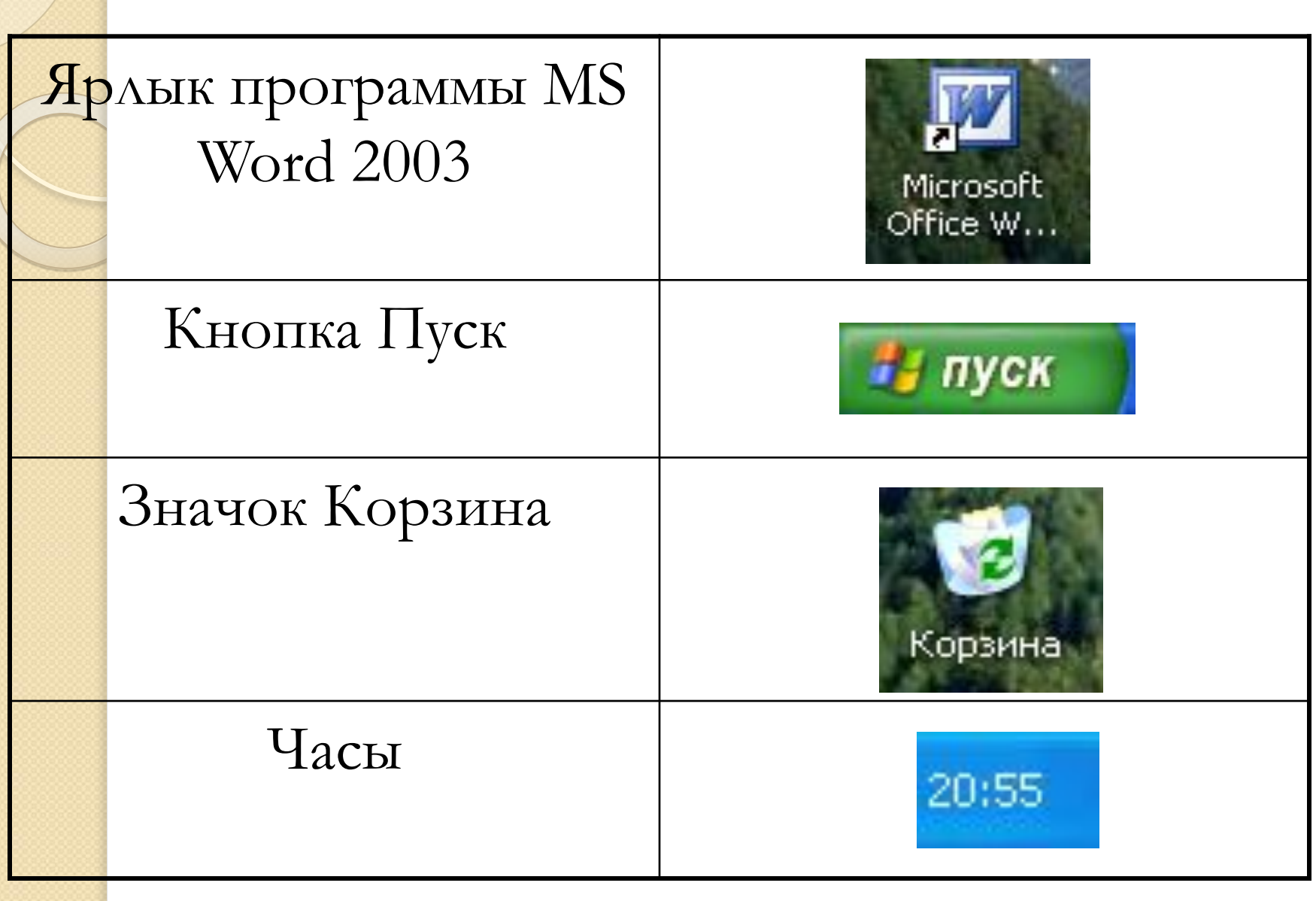

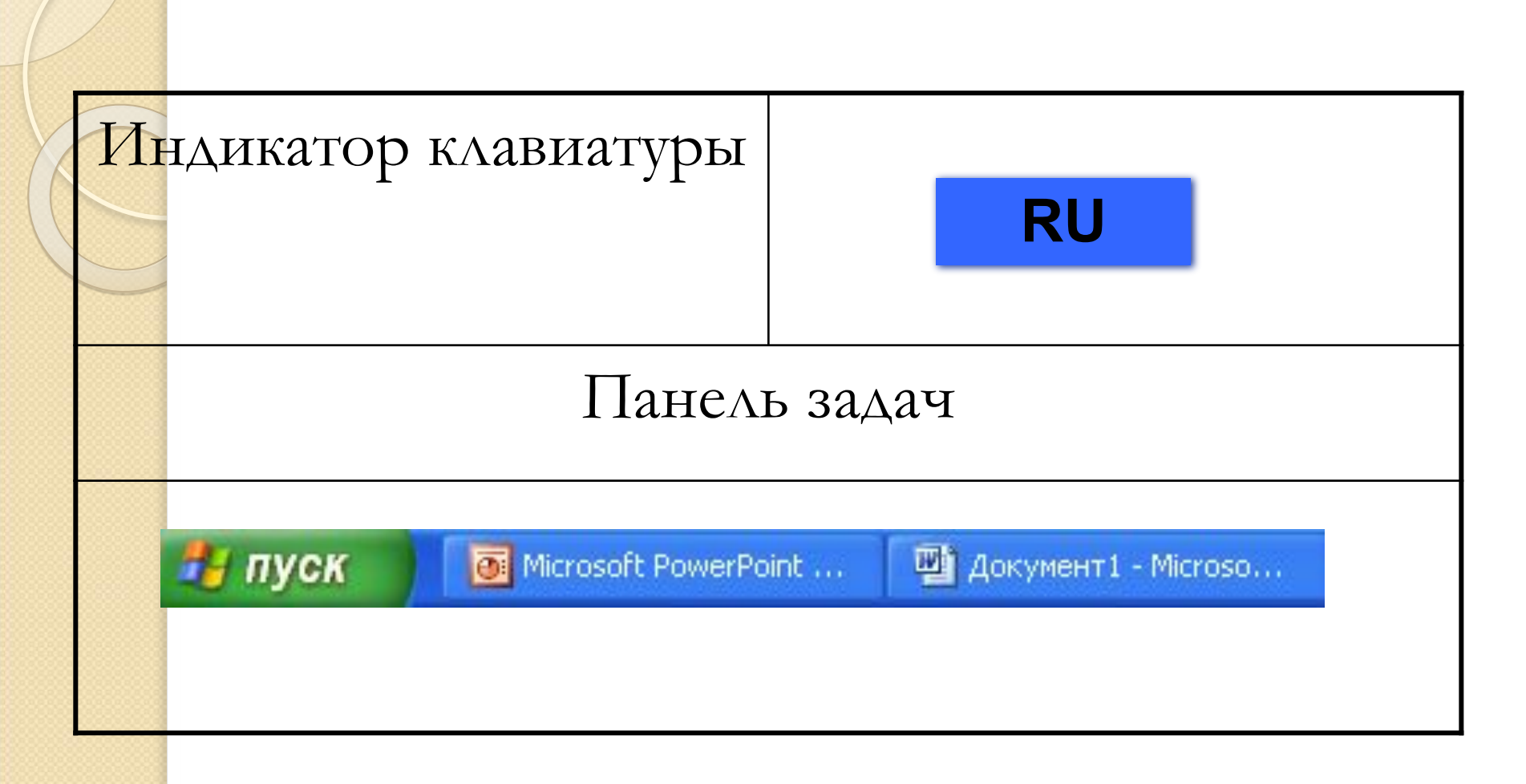

С помощью мыши осуществляется взаимодействие пользователя с программами и устройствами компьютера.

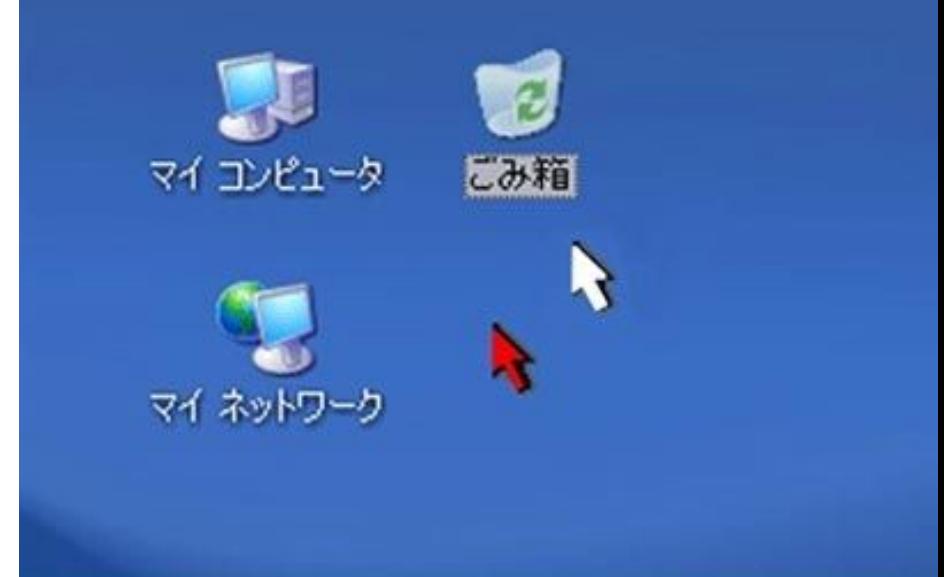

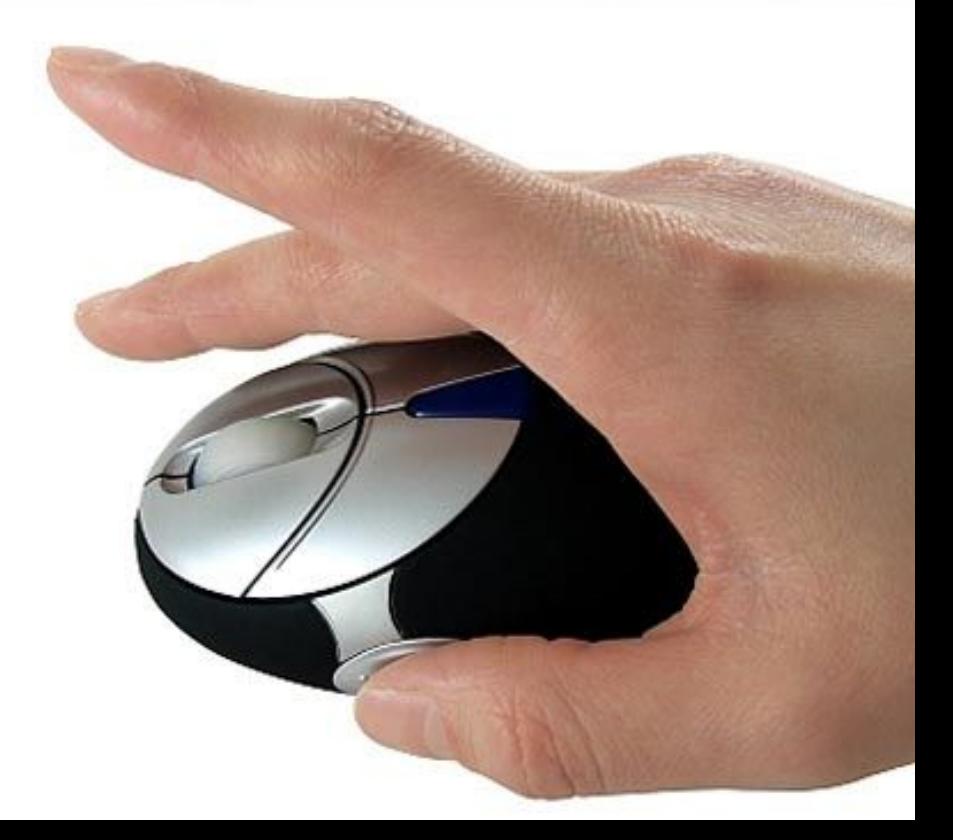

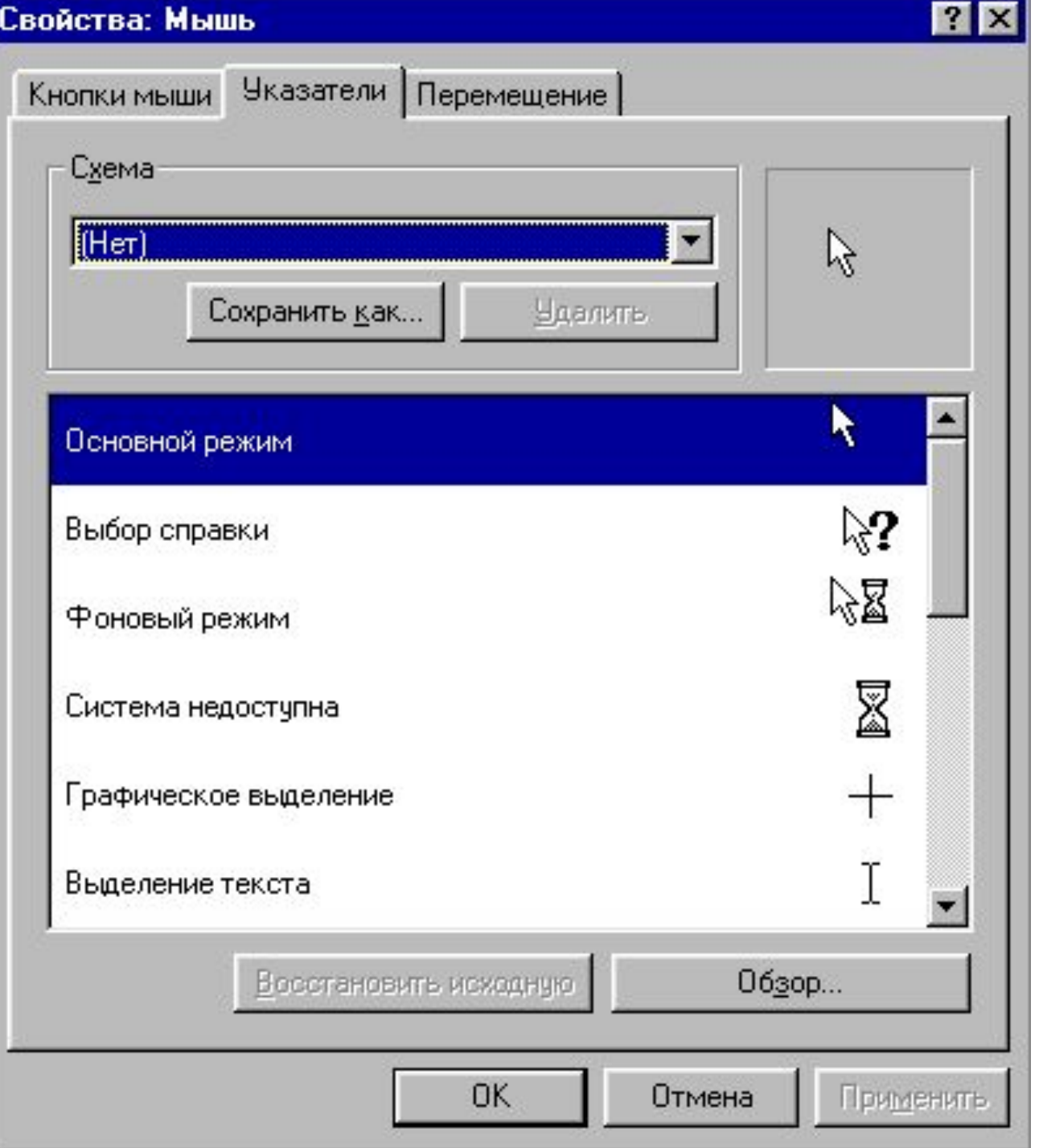